## 2-1.「業務記述書」の半自動作成

プレジストでは、現場のご担当者にWeb上にて業務アンケートを実施します。

ご記入いただいた回答内容が、そのまま「業務記述書」になって反映されます。この内容を確認・見直しをすれば完成です。

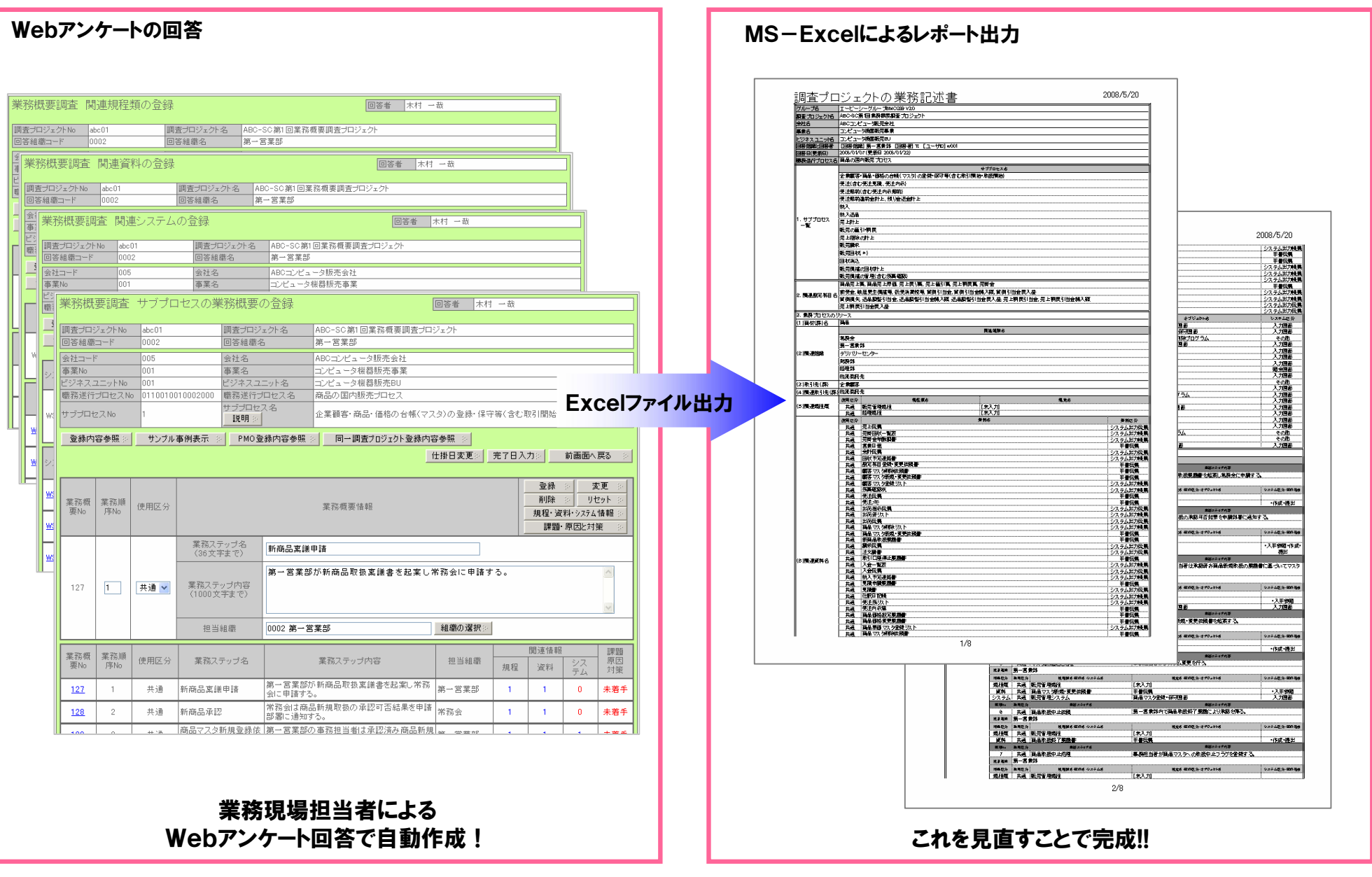

## 2-2.「リスク・コントロール・マトリクス」の半自動作成

コントロール・統制責任情報・統制頻度を回答するだけ ! 後はリスク・データベースで自動表示されます!!

プレジストには標準リスクが約800種類データベース化されており、先述の対象業務の選定を行った時点で、必要最低限の標準リスクを抽出して います。

質問形式の標準リスクにご回答いただくことで、自社の統制手続(コントロール)を迅速に洗出し、そのまま「リスク・コントロール・マトリクス」になり ます。

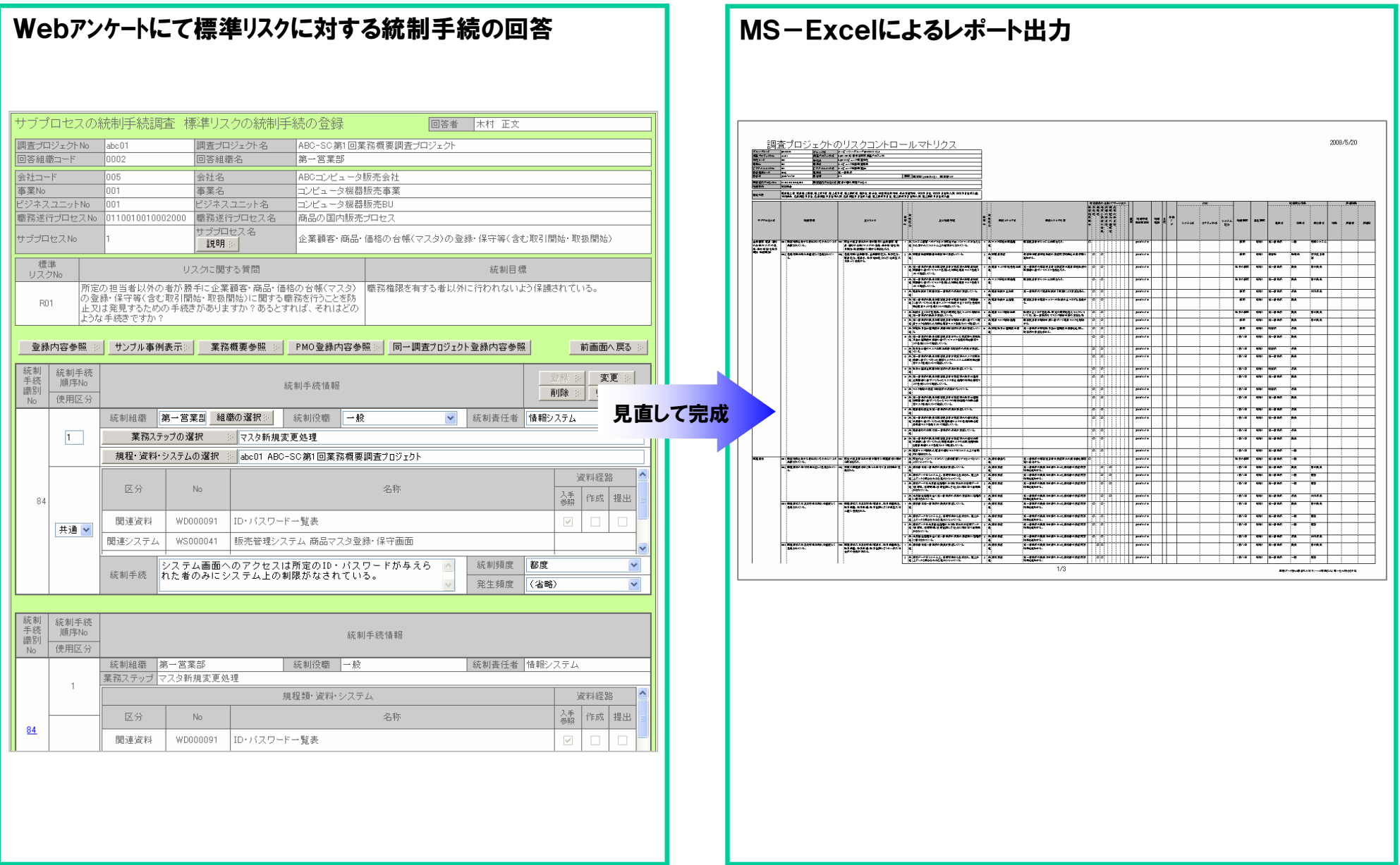

## 2-3.「業務フローチャート」の半自動作成

プレジストには、ユーザアンケートデータによる業務ステップフローチャートとコンテンツデータによる構成職務フローチャートの2種類あります。 (構成職務フローチャート情報のパターンは、約17,000種類データベース化) Web業務概要調査でアンケートに回答し、設定項目を登録するとMS-Visio上で自動作成され、見直し後に完成となります。 見直し結果はプレジストに取り込むことで同期を図ることができます。

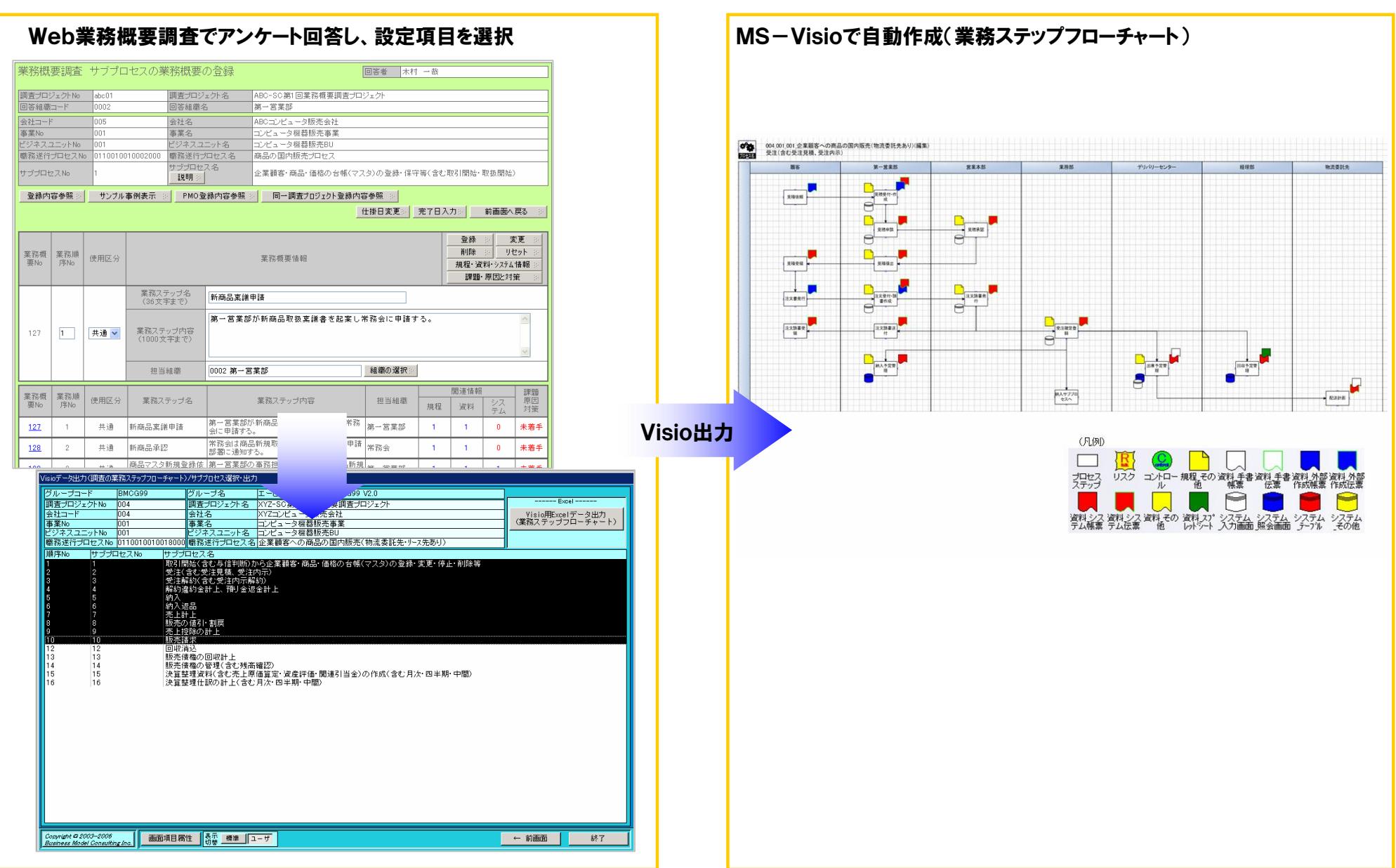